प्रेषक.

सचिव, प्राविधिक शिक्षा परिषद, उत्तर प्रदेश लखनऊ।

सेवा में.

अध्यक्ष / सचिव / प्रबंधक.

डिप्लोमा इन इंजी० पाठ्यकम (ए०आई०सी०टी०ई० से आच्छादित), हेत् नव-स्थापित होने वाली संस्थाएं।

पत्रांक:-प्राशिप/परिषद/2023/2806

लखनकःदिनांक- 17/07/2023

विषय:-सत्र 2023-24 के लिए डिप्लोमा इन इंजी० पाठ्यकम हेतु नवआवेदित संस्थाओं को परिषद से सम्बद्धता प्रदान किये जाने के संबंध में।

महोदय.

उपरोक्त विषयक ए०आई०सी०टी०ई० द्वारा सत्र 2023—24 हेतु निर्गत शैक्षिक कैलेण्डर (छायाप्रति संलग्न) का संदर्भ ग्रहण करने का कष्ट करें, जिसके माध्यम से सत्र 2023—24 हेतु संस्थाओं को ए०आई०सी०टी०ई०, नई दिल्ली द्वारा अनुमोदन प्रदान करने की अंतिम तिथि 30 जून 2023 एवं संबंधित यूनिवर्सिटी/बोर्ड को सम्बद्धता/सम्बद्धता विस्तार प्रदान किये जाने की अंतिम तिथि 31 जुलाई 2023 निर्धारित की गयी है।

उक्त के दृष्टिगत परिषद द्वारा सत्र 2023-24 हेतु परिषद से पूर्व से सम्बद्ध/नवस्थापित निजी क्षेत्र की संस्थाओं को ए0आई0सी0टी0ई0 द्वारा प्रदत्त अनुमोदन विस्तार/अनुमोदन के अनुक्रम में सम्बद्धता विस्तार की

कार्यवाही दिनांक 31 जुलाई 2023 तक अनिवार्यतः पूर्ण की जानी है।

अतः इस संबंध में सत्र 2023–24 हेतु डिप्लोमा इन इंजी० पाठ्यकम संचालित करने वाली निजी क्षेत्र की नवस्थापित संस्थानों को परिषद से सम्बद्धता प्रदान किये जाने के कम में दिनांक 17–7–2023 से दिनांक 21–7–2023 के मध्य यूराईज पोर्टल के माध्यम से आवेदन आमंत्रित किये जाते हैं।

नव—स्थापित संस्थाओं द्वारा यू०राईज पोर्टल पर दिये गये लिंक https://urise.up.gov.in/affiliationsignup के माध्यम से रिजस्ट्रेशन किया जायेगा। रिजस्ट्रेशन उपरांत संस्थाओं को पंजीकृत ई०मेल० पर लॉगिन पासवर्ड उपलब्ध कराया जायेगा। तत्पश्चात् https://urise.up.gov.in/affiliation/affiliationinic लिंक के माध्यम से संस्थान द्वारा लॉगिन किया जाएगा। लॉगिन किये जाने के पश्चात् संस्था संबंधी समस्त सूचनाओं की त्रुटिरहित प्रविष्टि कर आवेदन पत्र submit किया जाएगा। साथ ही ए०आई०सी०टी०ई० द्वारा निर्गत अनुमोदन पत्र की स्पष्ट एवं प्रमाणित प्रति (pdf format) में दिये गये लिंक के माध्यम से अपलोड करना सुनिश्चित करें। उपरोक्त निर्धारित तिथि 21 जुलाई 2023 तक ही आवेदन स्वीकार किये जाएंगे। यह भी अवगत कराना है कि इस संबंध में ऑनलाइन माध्यम के अतिरिक्त किसी अन्य माध्यम से आवेदन स्वीकार नहीं किये जाएंगे।

उपरोक्त निर्धारित तिथि 21 जुलाई 2023 तक आवेदन करने के उपरांत संस्था द्वारा निरीक्षण शुल्क रू0 15000/— (रू0 पन्द्रह हजार मात्र) की धनराशि का डिमाण्ड ड्राफ्ट, जो सचिव, संयुक्त प्रवेश परीक्षा परिषद, उ०प्र0 लखनऊ के नाम देय होगा एवं यू—राईज पोर्टल पर किये गये आवेदन पत्र की प्रमाणित प्रति (अनुमोदन पत्र सिहत) परिषद कार्यालय में अनिवार्य रूप से दिनांक 22 जुलाई 2023 तक जमा किया जायेगा।

उपरोक्त तिथि तक आवेदन न किये जाने एवं निरीक्षण शुल्क रू० 15000/— का डिमाण्ड ड्राफ्ट परिषद कार्यालय को जमा न किये जाने की स्थिति में सत्र 2023—24 हेतु परिषद से सम्बद्धता प्रदान नहीं किया जाएगा, जिसका समस्त उत्तरदायित्व संबंधित संस्था का होगा।

संलग्नकः-उपरोक्तानुसार।

Lumber 11 days

(राकश वर्मा) ए सचिव

पृ०सं०- प्राशिप/परिषद/2023/2.807-11 तद्दिनांक- 17/07/2023 प्रतिलिपि:-निम्नलिखित को सूचनार्थ एवं आवश्यक कार्यवाही हेतु प्रेषित:-

1. निजी सचिव, अध्यक्ष, प्राविधिक शिक्षा परिषद, उ०प्र० लखनऊ को अध्यक्ष महोदया के अवलोकनार्थ।

निदेशक, प्राविधिक शिक्षा, उ०प्र० कानपुर।
 निदेशक, आई०आर०डी०टी०, उ०प्र०, कानपुर।

4. संयुक्त निदेशक, प्राविधिक शिक्षा, पूर्वी क्षेत्र/बुन्देलखण्ड क्षेत्र/मध्य क्षेत्र/पश्चिमी क्षेत्र।

नोडल अधिकारी, यू०राईज पोर्टल को उपरोक्तानुसार अग्रेतर कार्यवाही हेतु।

(राकेश वर्मा)

**८** सिचव

a

# Academic Calendar 2023-24

| Sl. No. | For Technical Institutions (Not applicable for Standalone PGDM / PGCM Institutions)                         | Schedule<br>for A/Y 2023-24      |  |  |  |  |
|---------|----------------------------------------------------------------------------------------------------|----------------------------------|--|--|--|--|
| 1.      | Last Date of Granting or Refusing Approval by AICTE                                                         | 10° June, 2023                   |  |  |  |  |
| 2.      | Final date of Granting approval after appeal                                                                | 30th June, 2023                  |  |  |  |  |
| 3.      | Last Date for Grant of Affiliation by University / Board                                                    | 31" July, 2023                   |  |  |  |  |
| 4.      | Last Date for Cancellation of Seats for Technical Courses with                                              |                                  |  |  |  |  |
| 5.      | Last Date up to which First Year Students can be Admitted<br>Against Vacancies                              | 15 <sup>th</sup> September, 2023 |  |  |  |  |
| 6       | Last Date for Commencement of Classes for First Year Students of Technical Courses                          | 15th September, 2023             |  |  |  |  |
| 7.      | Last Date for Lateral Entry Admission to Second Year Courses<br>for Newly Admitted Students                 | 15th September, 2023             |  |  |  |  |
|         | For Standalone PGDM / PGCM Institutions                                                                     |                                  |  |  |  |  |
| 1.      | Last Date of Granting or Refusing Approval by AICTE to Standalone PGDM / PGCM Institutions                  | 10 <sup>th</sup> June. 2023      |  |  |  |  |
| 2.      | Final date of Granting approval after appeal                                                                | 30th June, 2023                  |  |  |  |  |
| 3.      | Last Date for Cancellation of Admission for Courses in PGDM / PGCM Institutions including FULL Fee Refund   | 11th September, 2023             |  |  |  |  |
| 4.      | Last Date for Admission to courses in PGDM / PGCM Institutions                                              | 15th September, 2023             |  |  |  |  |
|         | Institutions with ODL / Online Programme(s) / Cou                                                           | rse(s)                           |  |  |  |  |
| 1.      | Last Date for Grant of Approval to Institutions Offering ODL/Online Course(s)                               |                                  |  |  |  |  |
| 2.      | Last Date for Admission to Courses in Open and Distance<br>Learning / Online Learning Mode (First Session)  | As per UGC Policy                |  |  |  |  |
| 3.      | Last Date for Admission to Courses in Open and Distance<br>Learning / Online Learning Mode (Second Session) |                                  |  |  |  |  |

Member Secretary, AICTE

# **New Affiliation Process**

URISE URL <a href="https://urise.up.gov.in">https://urise.up.gov.in</a>

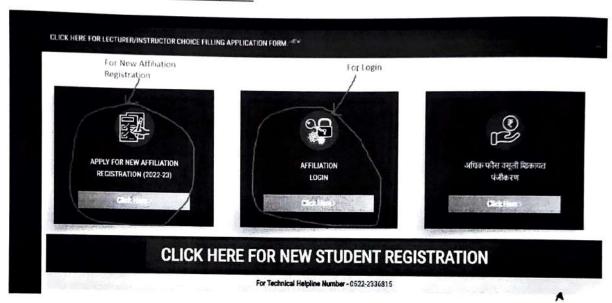

New Registration URL https://urise.up.gov.in/affiliationsignup

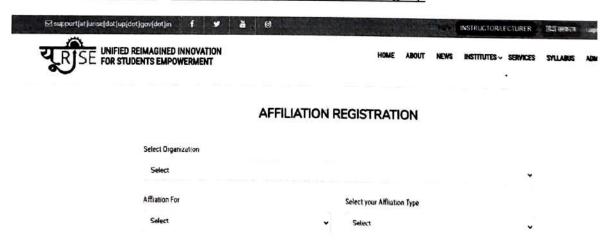

#### **AFFILIATION REGISTRATION**

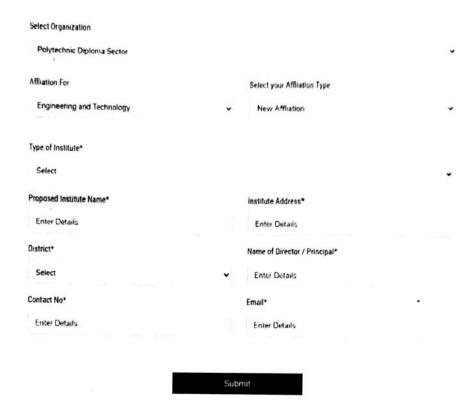

After Registration you will get username and password in your registered email id. In case email not getting please also check in span Forder.

✓ Login URL <a href="https://urise.up.gov.in/affiliation/affiliationinic">https://urise.up.gov.in/affiliation/affiliationinic</a>

4

# AFFILIATION LOGIN

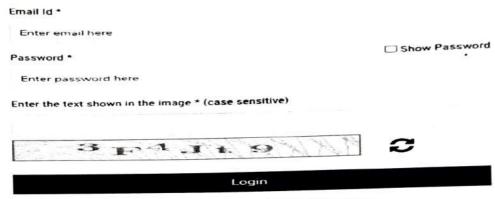

Don't have an account ? Register Now

Forgot your password?

After Login You will be see five parent TAB.

1) Basic Information

A) Institute Details

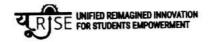

0.00

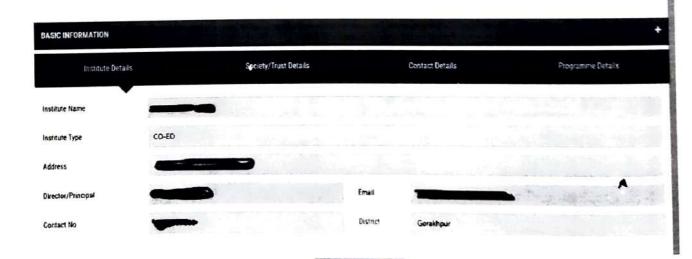

# B) Society/Truest Details

| BASIC INFORMATION        |                       |                         |                            |                    | * |
|--------------------------|-----------------------|-------------------------|----------------------------|--------------------|---|
| Institute Details        | Society/Trust Details | Contact Detail          | ls                         | Programme Getuilla |   |
| Society/Trust Name *     |                       | Address :               |                            |                    |   |
| Registration No. *       |                       | Establishment Year *    |                            |                    |   |
| Chairman/Trutlee Name *  |                       | Charman/Trymes Mobile * |                            |                    |   |
| Chairman/Trustee Email * |                       | Designation *           | Select Trustee Designation |                    |   |
| Trustee Since *          |                       | Trustee 118 •           |                            | •                  |   |
|                          |                       |                         |                            |                    |   |

# C) Contact Details

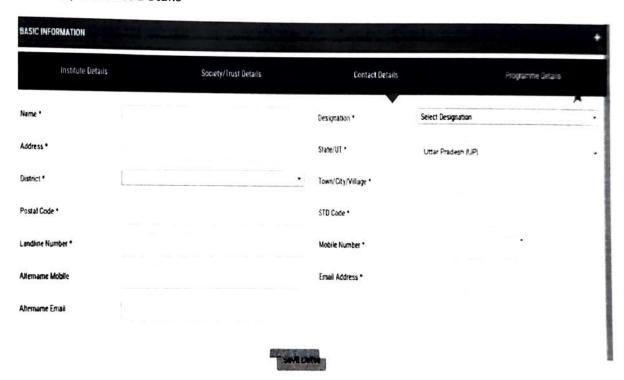

# D) Programme Details

| BASIC INFORMATION |             | A CHAIR ST            |   | F 7 4 5 6)      |      | 77.50      |         |        |
|-------------------|-------------|-----------------------|---|-----------------|------|------------|---------|--------|
| Institute Details |             | Society/Trust Details |   | Contact Details | ;    | Programme  | Details |        |
| Programme Name *  | Engineering |                       | v | Academic Year * | 2023 |            |         | Va. UI |
| Course Details    |             |                       |   |                 |      |            | A       |        |
| Course Name *     |             |                       |   | Intake          |      | Duration * |         | Action |
| Select a Course   |             |                       |   | •               |      |            |         | 0      |

# Save Detail

### 2) Infrastructure

# A) Land Information

| INFRASTRUCTURE                    |                   |                                 |   |                                      |        |         | +                 |
|-----------------------------------|-------------------|---------------------------------|---|--------------------------------------|--------|---------|-------------------|
| Land Information                  |                   | Administrative Building Details |   | Academic Building                    | Detail | Anomher | Facility Dietains |
| Location*                         | -Select Location- |                                 | • | Total Land area(in Acre)*            |        |         |                   |
| Total Builtup Area (In sqm)*      |                   |                                 |   | Land Registration No. *              |        |         | A                 |
| Lund Registration in the Name of* |                   |                                 |   | Land Registration Date*              |        |         |                   |
| Land Conversion date*             |                   |                                 |   | Khasra Khatuni /Gala No *            |        |         |                   |
| Land Ownership Detail*            | -Select-          |                                 | ٠ | Access and Circulation Area(in sqm)* |        |         |                   |
| atitude (North/South)*            | Degree            | Minute                          |   |                                      | Second | ¥       |                   |
| .ongetude (North/South)*          | Degree            | Minute                          |   |                                      | Second |         |                   |
|                                   |                   |                                 |   | lle.                                 |        |         |                   |

# B) Administrative Building Details

|                                                | - Tomig Details                 |                          |                            |
|------------------------------------------------|---------------------------------|--------------------------|----------------------------|
| Land Information                               | Administrative Building Details | Academic Building Detail | Amenities/Facility Details |
| nstitute Type                                  | Engineering                     |                          | •                          |
| denimistrative Building Carpet Area(in signi)* |                                 |                          |                            |
| or of Principal/Director Office Roser*         |                                 | Area in som*             | •                          |
| to of Board Room*                              |                                 | Aven in som*             |                            |
| io of Office All inclusive*                    |                                 | Arra in sam*             |                            |
| to of HOD Office*                              |                                 | Arris in spire*          |                            |
| to of Ferrulity Resourt                        |                                 | Area in sign*            |                            |
| to of Central Stone Roger                      |                                 | Area in opti-*           |                            |
| to of Maintenesse Roger*                       |                                 | Area in supri            | ^                          |
| No. of Security Roser*                         |                                 | Arms in sugger           |                            |
| No. of House Knepang Room*                     |                                 | Arms or support          |                            |
| No of Pentry for staff Roser*                  |                                 | Area in aspire           |                            |
| No. of Exam Costos Diffice Nover*              |                                 | Area in sages*           |                            |
| No. of Training Placement office focus?        |                                 | Acres to septim          | ā                          |
|                                                |                                 |                          |                            |

Sove Direct

4

# C) Academic Building Detail

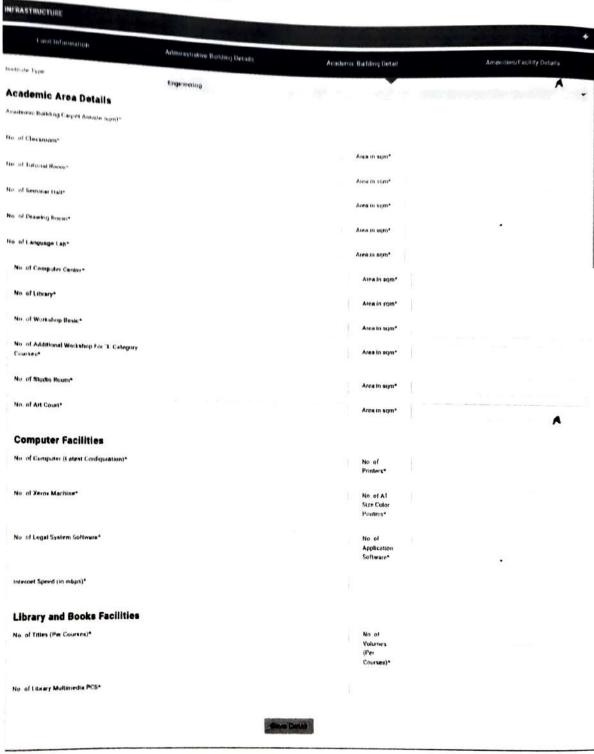

# D) Amenities

| INFRASTRUCTURE               |                                 |                          |                            |
|------------------------------|---------------------------------|--------------------------|----------------------------|
| Land Information             | Administrative Building Details | Academic Building Detail | Amenities/Facility Details |
| institute Type               | Engineering                     |                          | -                          |
| Amenibes Area(in sqm)*       |                                 |                          |                            |
| Student Facility             |                                 |                          | ^                          |
| No. of Toilet for Male*      |                                 | Area in sqm*             |                            |
| No. of Toilet for Female*    |                                 | Area in sqm*             |                            |
| No of Tailet for Disabled*   |                                 | Area in sqm*             |                            |
| No. of Boys Common Room*     |                                 | Area in sqm*             |                            |
| No. of Girls Common Room*    |                                 | Area in sqm*             |                            |
| No. of Stationary Store*     |                                 | Area in sqm*             |                            |
| No. of First Aid/ Sick Room* |                                 | Area in sqm*             |                            |
| No. of Cafeteria*            |                                 | Area in sqm*             | <b>A</b>                   |
| No. of Play Ground*          |                                 | Area in sqm²             |                            |

Save Detail

# 3) Faculty /Staff Details

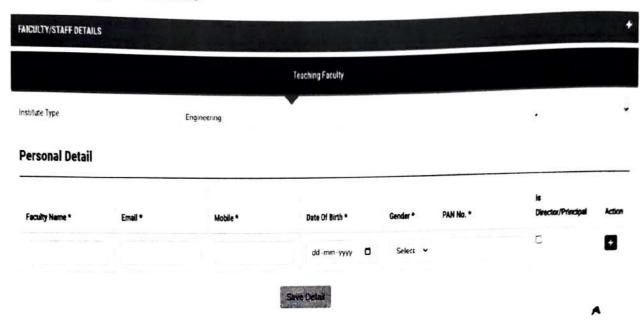

# Fill the faculty details than click on faculty unique id.

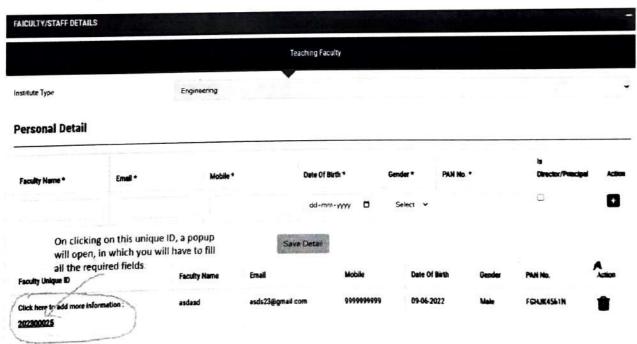

After clicking on the Unique ID, a popup will open. Faculty/Staff Other Details UNIQUE ID: 202300025 Faculty Type Select Unassigned The Director/Principal O **Educational Details** Upload file in PBF fermet and file size should be less than 108th Upload Document(less than 100kb) \* University \* Choose Files No fil hosen • Name Percentage **Experience Detail** Upload file in PBF format and file size should be less than 1000b. To Date Fill only (Toldate Or Telbate) one Field -5 dd-mm-yyyy ad-mm-yvyy To Date erry / Institute Name Research Experience Detail Choose File N. 1 True Of P Page T Details Related To Profession Designation Choose File No Ne chasen Upload Document (less OG -FRATT-YYYY 0 **Bank Details** Berik A/C no Bank Name Blank Account No. Total Pay Rs. Basic Pay Total Pay Sasic Pay Rs Choose File No Ne chosen IFSC Code

#### ,

# 4) Additional Document

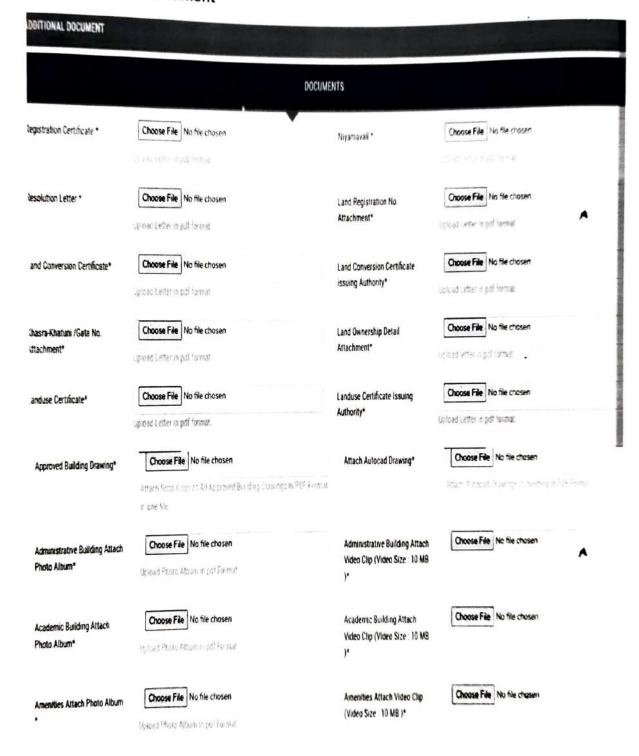

# FAYMENT Select Payment Method Transaction ID \* Iransaction Date \* 4d-mm-yyyy Amount \* Save Detail After Fill the all Parents and Child TAB, then submit the final button

# BASIC INFORMATION INFRASTRUCTURE FAICULTY/STAFF DETAILS ADDITIONAL DOCUMENT PAYMENT

Final Submit